## **Formblatt zur Beschaffung von Software**

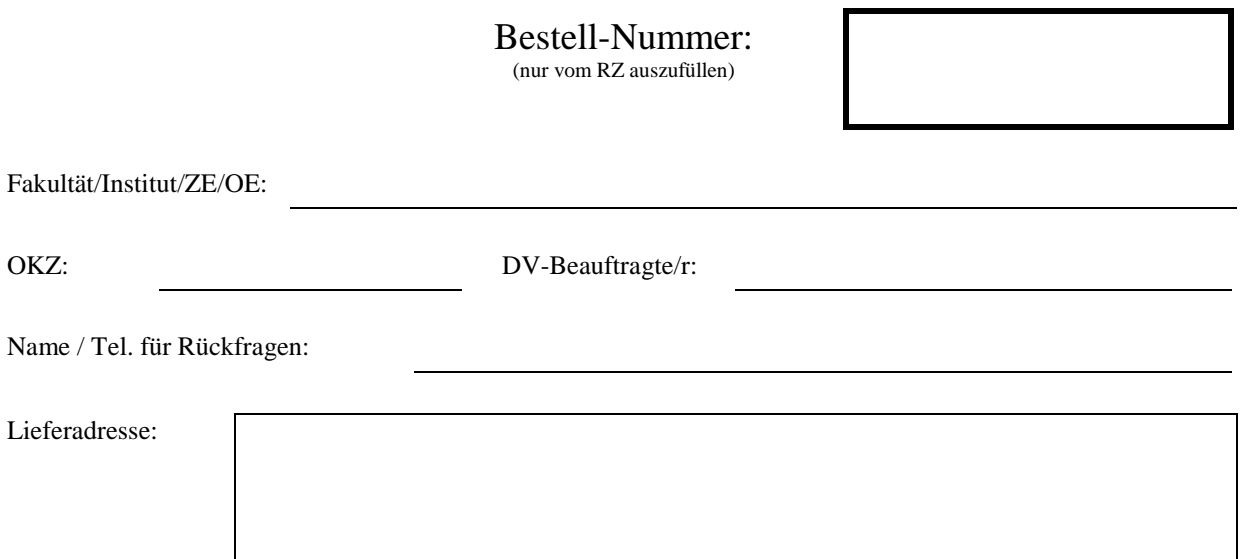

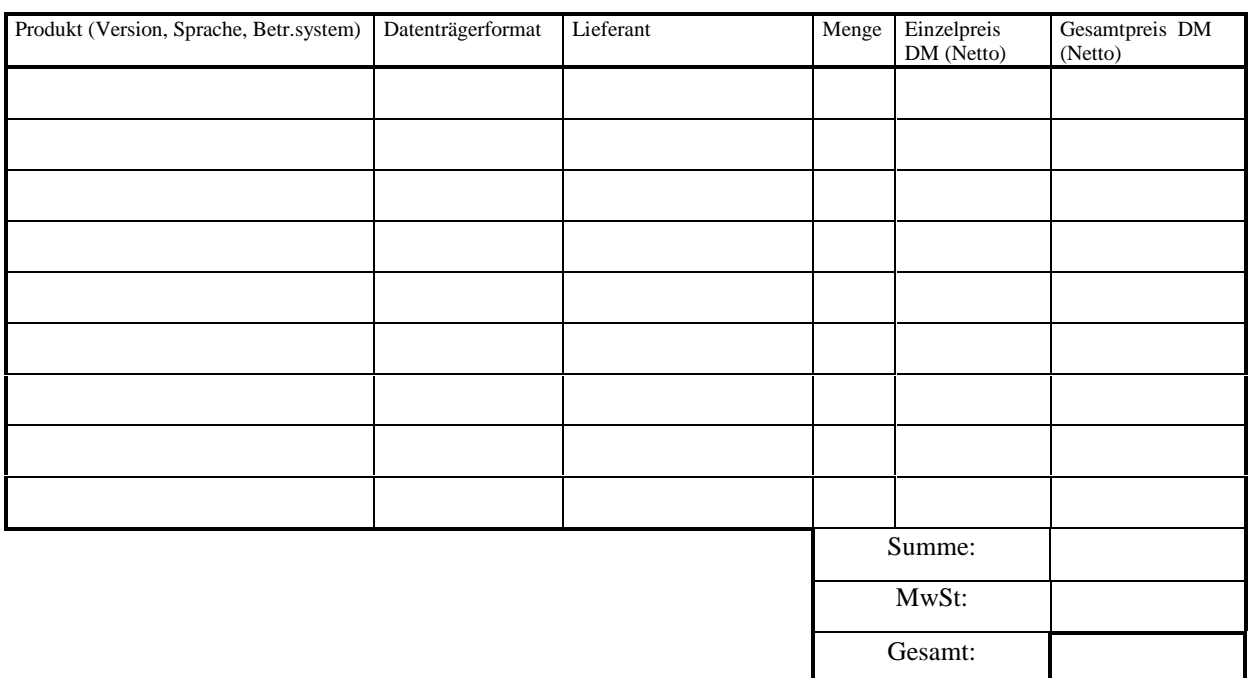

## \_\_\_\_\_\_\_\_\_\_\_\_\_\_\_\_\_\_\_\_\_\_\_\_\_\_\_\_ Datum / Unterschrift DV-Beauftragte/r

## **Hinweise zum Ausfüllen des Formblattes zur Softwarebeschaffung:**

- **Lieferadresse:** Vollständige Adresse, an die die Software geliefert werden soll.
- **Produkt:** Vollständige Angabe des Produktnamens, der Versionsnummer, Schulversion, der Sprache und des Betriebssystems, unter dem das Produkt laufen soll.
- **Datenträgerformat:** Korrekte Angabe des Datenträgers und des zugehörigen Formates.
- **Lieferant:** Angabe des Lieferanten, soweit dieser bekannt ist. Bei spezieller Software ist das Angebot mit der vollständigen Adresse des Lieferanten vorzulegen.
- **Menge:** Angabe der zu bestellenden Menge des Produktes.
- **Einzelpreis:** Angabe des Einzelpreises, soweit er bekannt ist und die Quelle der Preisinformation. Die entsprechenden Firmenangebote oder eine Kopie des Ausschnittes der aktuellen Preisliste sind hinzuzufügen.
- **Unterschrift:** Eine Bestellung wird nur mit der Unterschrift der/des DV-Beauftragten des Instituts bzw. bei Berufungsmitteln mit der Unterschrift des Berufenen angenommen.